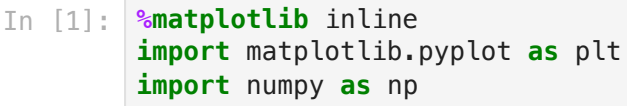

# 1. Simple linear regression

## 1.1 Generating a dataset

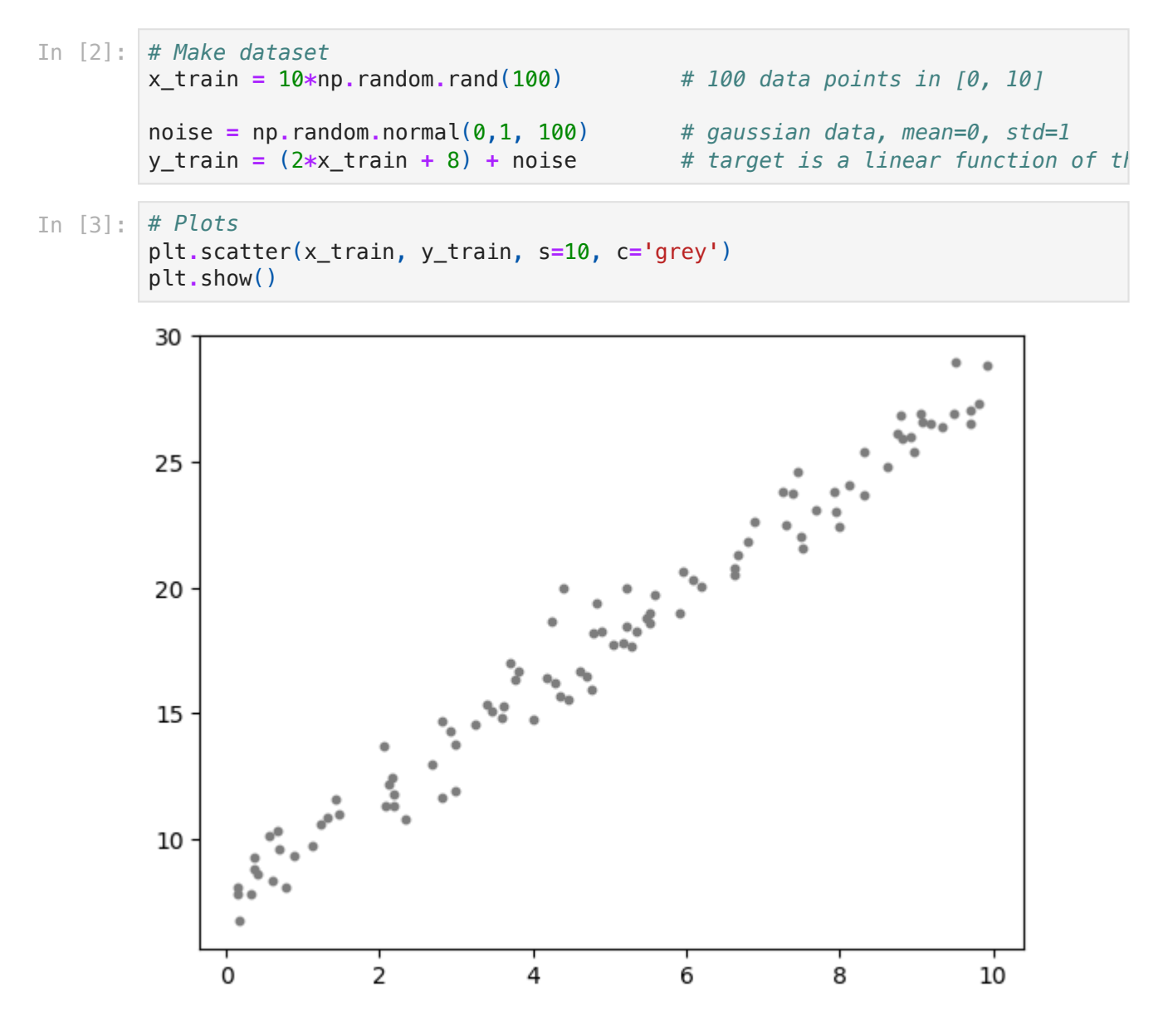

### 1.2 Training and fitting a regression model

In [4]: **from** sklearn.linear\_model **import** LinearRegression *# Train Regression* reg **=** LinearRegression() reg**.**fit(x\_train[:, np**.**newaxis], y\_train) *# Predict for 50 equally spaced values in [0, 10]* x\_test **=** np**.**linspace(0, 10, 50) y\_test **=** reg**.**predict(x\_test[:, np**.**newaxis])

```
# Plots
plt.scatter(x_train, y_train, s=10, c='grey')
plt.plot(x_test, y_test)
plt.show()
```
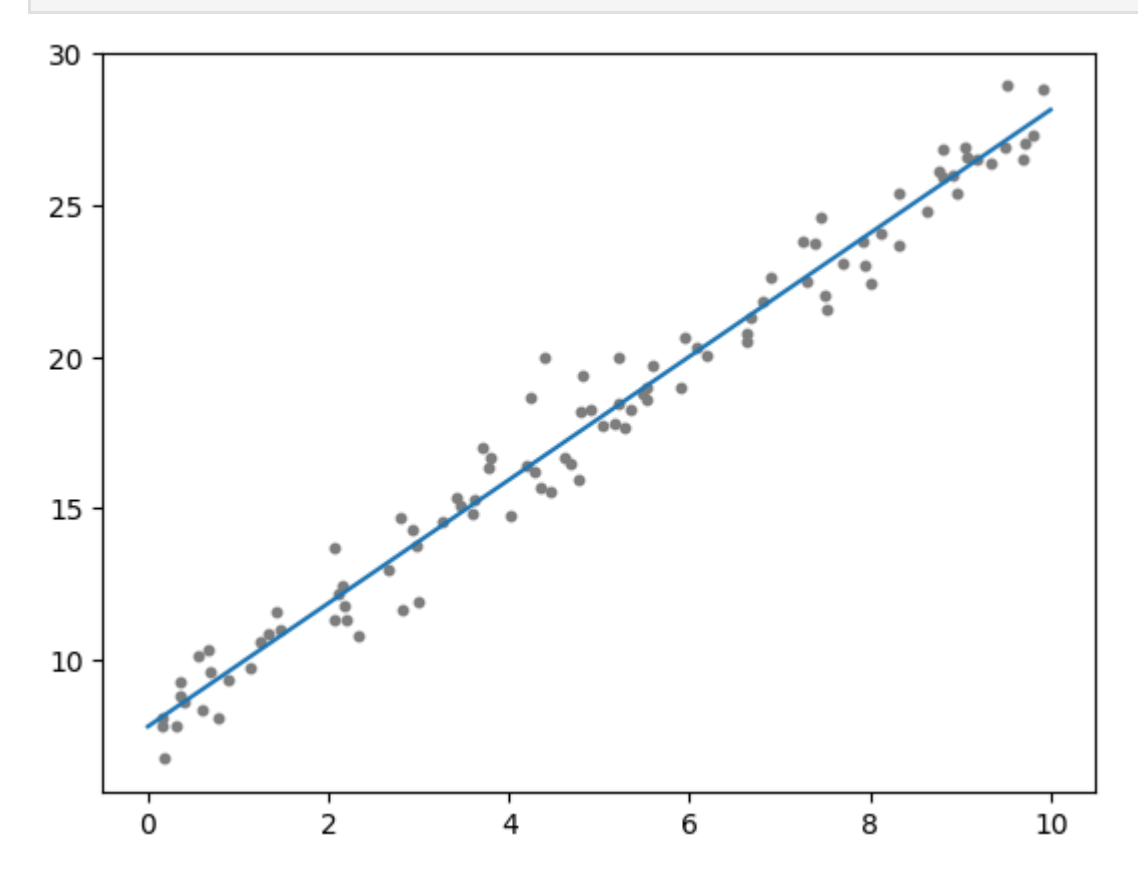

#### 1.3 Evaluating regression

Use cross-validation with k=5 folds

```
Variance(y train) = 35.88515819358915Std(y train) = 5.990422204952599y train ranges approximately in 17.81 +- 11.98Averaged cross-validation scores:
        MSE = 0.90, MAE = 0.74R2 = 1-MSE/var = 0.97In [5]:
from sklearn.model_selection import cross_val_score
        reg = LinearRegression()
        r2 = cross_val_score(reg, x_train[:, np.newaxis], y_train, cv=5, scoring='r2
        mae = -cross_val_score(reg, x_train[:, np.newaxis], y_train, cv=5, scoring=
        mse = -cross_val_score(reg, x_train[:, np.newaxis], y_train, cv=5, scoring=
In [6]:
# Description of target data
        print(f"Variance(y_train) = {y_train.var()}")
        print(f"Std(y_train) = {y_train.std()}")
        print(f"y train ranges approximately in {y train.mean():.2f} +- {y train.std
        # Print scores for each partition
        print("\nAveraged cross-validation scores:")
        print(f"MSE = {mse.mean():.2f}, MAE = {mae.mean():.2f}")
        print(f"R2 = 1-MSE/var = {r2.mean():.2f}")
```
# 2. Linear regression with multiple input features

### 2.1 Generating a dataset

```
In [7]:
# Make dataset
        X_train = 10*np.random.rand(1000, 2) # 1000 data points, 2 features (x0, 
        noise = np.random.normal(0,2, 1000) # 1000 points from gaussian, mean=0,
        y_train = (-2*X_train[:,0] + 2*X_train[:,1] + 2) + noise
In [8]:
# Plots
        from mpl_toolkits.mplot3d import Axes3D
        fig = plt.figure()
        ax = fig.add_subplot(111, projection='3d')
        ax.scatter(X_train[:,0], X_train[:,1], y_train, s=10, c=y_train)
        ax.set_xlabel('x0')
        ax.set_ylabel('x1')
        ax.set_zlabel('y')
        plt.tight_layout()
        plt.show()
```
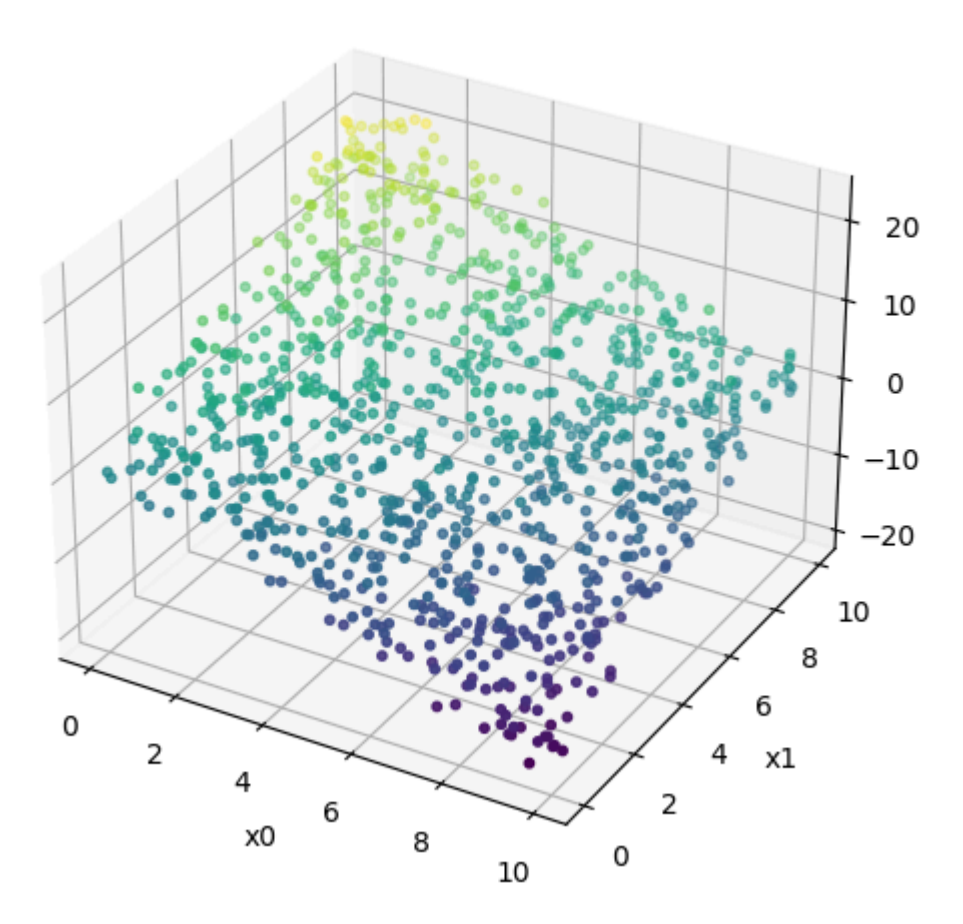

## 2.2 Training and fitting a regression model

In [9]: *# Train regression* reg **=** LinearRegression() reg**.**fit(X\_train, y\_train)

```
# Make a grid of 50 equally spaced values
values = npu.linspace(0, 1, 50)X_test = np.array([[x0, x1] for x0 in values for x1 in values])
# Predict values on the grid
y_test = reg.predict(X_test)
# Plot
fig = plt.figure()
ax = fig.add_subplot(111, projection='3d')
ax.scatter(X_test[:,0], X_test[:,1], y_test, s=10, c=y_test)
ax.set_xlabel('x0')
ax.set_ylabel('x1')
ax.set_zlabel('y')
plt.tight_layout()
plt.show()
```
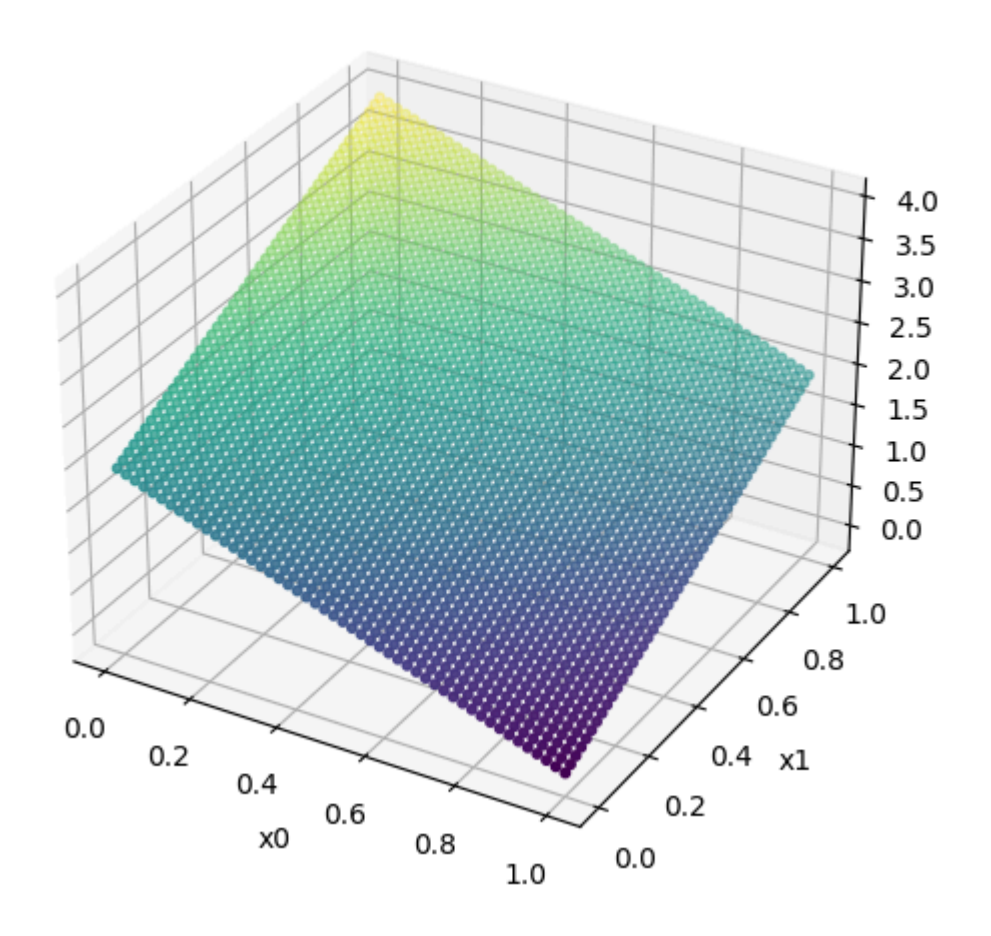

In [ ]: